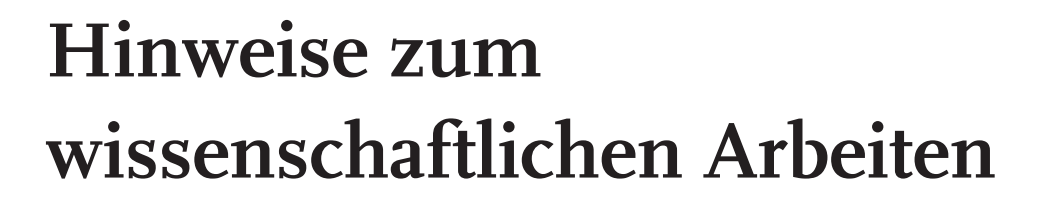

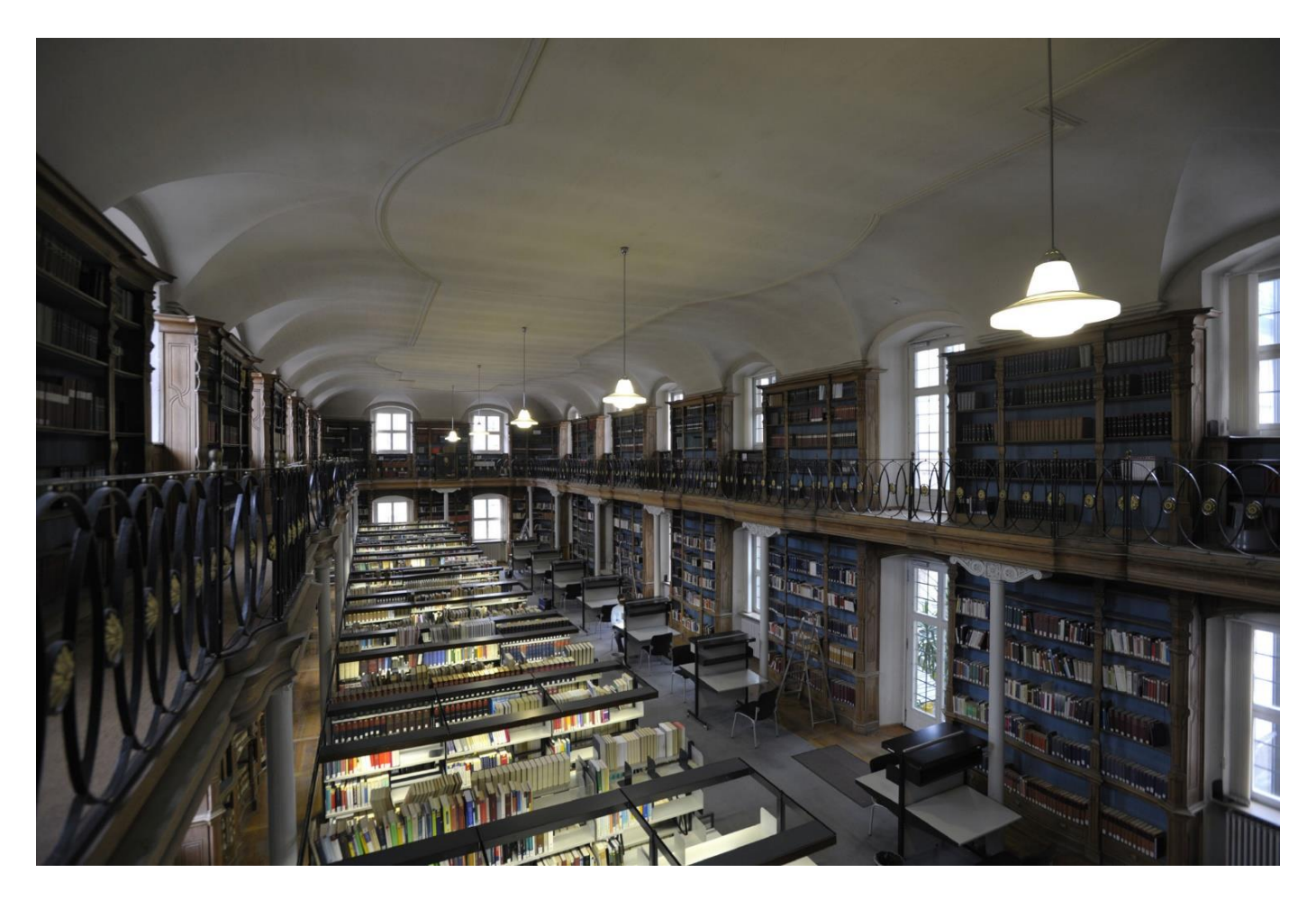

## **in der Katholischen Theologie**

**Teil 2 Bibliographie und Zitation** 

# KTheo

## Inhaltsverzeichnis

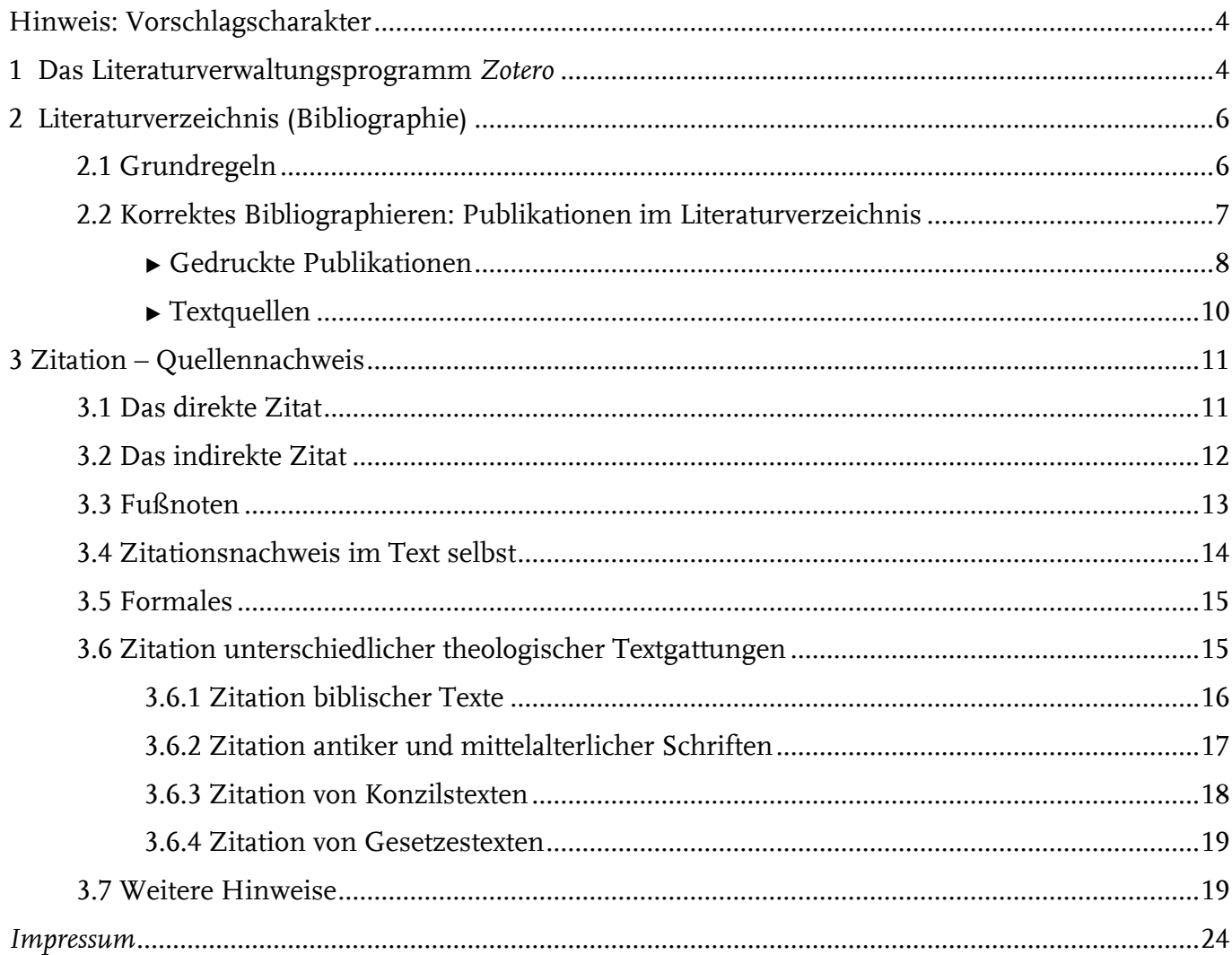

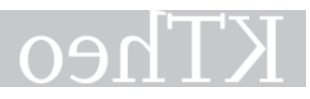

#### <span id="page-3-0"></span>**Hinweis: Vorschlagscharakter**

Bitte beachten Sie, dass die im Folgenden vorgeschlagenen Regeln zu Zitation und Bibliographie nur zur Orientierung dienen. Im Folgenden wird also ein Vorschlag für einen möglichen Stil präsentiert, wie ein Literaturverzeichnis angelegt werden kann und wie erfolgreich zitiert wird.

Der Grund dafür liegt in den unterschiedlichen Anforderungen, die einzelne Fächer und Wissenschaften an Bibliographien und Belege stellen. Hier gelten teilweise sehr spezifische Anforderungen.

Bitte erkundigen Sie sich also bei den zuständigen Dozierenden über die herrschenden Regeln. Diese sollten befolgt werden.

Wesentlich für ein erfolgreiches Bibliographieren und Zitieren ist darüber hinaus die Einheitlichkeit. Es ist wissenschaftlich verpönt, unterschiedliche Stile zu mischen, Fußnoten und Belege im Text gleichzeitig zu verwenden oder auch Quellen in unterschiedlicher Art und Weise zu belegen.

#### <span id="page-3-1"></span>**1 Das Literaturverwaltungsprogramm** *Zotero*

Eine wissenschaftliche Arbeit (Hausarbeit, Abschlussarbeit u.a.) zu schreiben heißt auch, mit einer Vielzahl wissenschaftlicher Publikationen umzugehen. Außerdem ist es wahrscheinlich, dass Ihnen einige wissenschaftliche und andere Texte im Zuge Ihres Studiums häufiger begegnen. Um den Überblick über diese Literatur zu behalten, helfen technischen Tools, die Ihnen diese Arbeit erleichtern: Diese werden als *Literaturverwaltungsprogramme* bezeichnet.

Konkret bedeutet die Arbeit mit einem Literaturverwaltungsprogramm:

- Sie können für jeden Titel (egal, welche Publikationsform) einen Eintrag anlegen und so eine **Sammlung** erzeugen. Sie verlieren dadurch keinen Titel aus dem Blick. Der Eintrag kann händisch oder aus dem Katalog der Bibliothek (über den sogenannten »Picker«) sogar automatisiert erfolgen.
- Die Einträge beinhalten alle relevanten Informationen (Autor:in, Titel, Jahr, Ort, ggf. Angaben zu Zeitschrift, Sammelband etc.) zur Literatur. Einmal angelegt, können Sie auf diese **Meta-Daten** jederzeit zurückgreifen.
- Ihre Sammlung können Sie mithilfe von **Ordnern strukturieren**. So behalten Sie den Überblick, welche Titel Sie in einem bestimmten Seminar gelesen haben, und können mithilfe von Unterordnern eine anstehende Hausarbeit planen.
- Dank der Schnittstelle zu Microsoft Word (oder anderen Textverarbeitungsprogrammen) können Sie beim Zitieren **größtenteils automatisiert arbeiten**: Statt jede Belegstelle einzeln zu tippen, können Sie die Kurzzitation mit Klick auswählen.
- Mit wenig Klicks können Sie **Bibliographien erstellen**, beispielsweise als Literaturlisten für Referate oder als Verzeichnis der verwendeten Literatur in einer Seminararbeit.

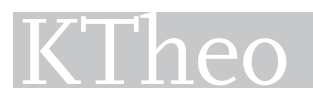

- Zum Zitieren und Bibliographieren steht Ihnen eine Fülle von bereits **vorprogrammierten Stilen** zur Auswahl (hierzu: s.u.). Auch während Sie Ihre Arbeit erstellen, können Sie die Stile wechseln.
- Zudem können Sie Ihre **Sammlung mit Kommiliton:innen teilen** und gemeinsam an Projekten arbeiten.

An der Universität Bamberg wird das Programm *Zotero* empfohlen. Es kann für alle Betriebssysteme kostenlos geladen werden und kann über Plugins mit Microsoft Word, LibreOffice und weiteren Textverarbeitungsprogrammen verknüpft werden. Die Universität Bamberg bietet regelmäßig Kurse zur Einführung in die Arbeit mit *Zotero* an und hat eine Support-Struktur u.a. mit Einzelberatungen zur Literaturverwaltung etabliert. Alle Infos sowie weiterführende Links finden Sie hier: [https://www.uni-bamberg.de/ub/literaturverwaltung/zotero/.](https://www.uni-bamberg.de/ub/literaturverwaltung/zotero/)

Wir empfehlen Ihnen auf jeden Fall, sich mit *Zotero* auseinanderzusetzen und damit Ihr wissenschaftliches Arbeiten auf eine solide Basis zu stellen.

Für die Theologie gibt es keinen einheitlichen Zitierstil, der in *Zotero* angelegt ist. Wählen Sie also aus den gegebenen Optionen aus und halten ggf. Rücksprache mit Ihren Dozierenden, ob dieser Stil passend für die jeweiligen Anforderungen ist. Drei Informationen zur Einordnung:

- **Unterschiedliche Fächer** haben verschiedene Präferenzen und Konventionen, mitunter sogar festgelegte Stile. Es kann durchaus sein, dass Sie sich etwa in der Pädagogik oder Anglistik mit anderen Anforderungen konfrontiert sehen.
- In dieser Broschüre wird ein **Stil** für Zitieren und Bibliographieren vorgestellt. Die Regeln, die dabei entfaltet werden, dienen der Orientierung und sollen v.a. allgemeine Prinzipien zum Zitieren und Bibliographieren wissenschaftlicher Literatur nahelegen.
- Am wichtigsten für Ihre eigene Praxis ist es, dass Sie den Stil, für den Sie sich entschieden haben, **einheitlich und stringent anwenden**. Keinesfalls sollten Sie verschiedene Stile mischen, Zitierstile während der Arbeit wechseln oder Literatur in unterschiedlicher Art und Weise angeben.

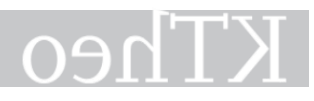

## <span id="page-5-0"></span>**2 Literaturverzeichnis (Bibliographie)**

Das Literaturverzeichnis steht als Liste am Ende der wissenschaftlichen Arbeit und bibliographiert die komplette, in der Haus-/Seminararbeit direkt und indirekt zitierte Literatur.

Ein Literaturverzeichnis dient dazu, beim Verfassen einen Überblick über die verwendete Literatur zu behalten und vor den Lesenden Rechenschaft über die verwendeten Quellen abzulegen. Diese akademische Konvention hat unter anderem den Nutzen, dass mithilfe der Bibliographie Abkürzungen aufgelöst werden können. Wer sich für die von Ihnen ausfindig gemachte Literatur interessiert, kann die Titel aufgrund eines sorgfältig erarbeiteten Literaturverzeichnisses leicht ausfindig machen.

Bitte beachten Sie: *Zentral* ist beim Literaturverzeichnis, dass es einem *einheitlichen Stil* folgt, der sich durch die gesamte Haus-/Seminararbeit durchzieht. Das betrifft sowohl die Belege in den Fußnoten wie auch die Literatur, die am Ende der Arbeit in einer Bibliographie gesammelt präsentiert wird.

#### <span id="page-5-1"></span>*2.1 Grundregeln*

Beim Zusammenstellen der Literaturangaben, dem sog. Bibliographieren, sind folgende Grundregeln zu beachten:

- *Unterscheidung der verwendeten Literatur* zwischen:
	- 1. Quellen: In der Theologie werden Bibelausgaben sowie lehramtliche Dokumente (z.B. Päpstliche Schreiben, Dokumente der Deutschen Bischofskonferenz etc.) als Quellen behandelt. Dazu zählen auch Originaltexte (in Übersetzung) von Autoren wie Augustinus, Thomas von Aquin oder Immanuel Kant (Richtwert: Texte der letzten 150 Jahre werden zur Forschungsliteratur gezählt)
	- 2. Forschungsliteratur, u. a. Sekundär- oder Quellenliteratur (Interpretationen der Texte).
	- 3. Internetquellen
	- 4. sonstige Quellen und Hilfsmittel (z.B. Filme, CDs o. ä.)
	- ▶ Diese Unterscheidungen sind vor allem und zunächst für die Recherche und Bibliographie wichtig. Denn für diese Quellen gelten mitunter sehr spezifische Anforderungen. In einem Literaturverzeichnis bietet sich allerdings die Untergliederung der benutzen Quellen in verschiedenen Abteilungen (etwa: Quellen; Forschungsliteratur) nur dann an, wenn die Quellenart von besonderer Relevanz ist (z.B. in Kirchengeschichte).
- *Weitere zentrale Aspekte:*
	- o *Vollständigkeit und Eindeutigkeit der Angabe:* verpflichtende Angabe von Autor:in bzw. Autor:innen, Titel, Erscheinungsort, Auflage und Erscheinungsjahr
	- o *Einheitlichkeit* beim Vorgehen der Titelaufnahme: nicht mehrere Systeme nebeneinander verwenden

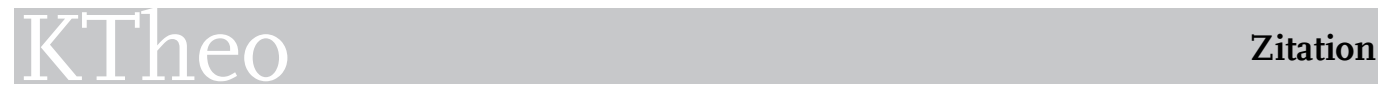

- o *alphabetische Sortierung*, bei mehreren Publikationen eines Autors nach Erscheinungsjahr oder Titel geordnet
- o *Abschluss* jeder Titelnennung durch einen Punkt
- o Bitte nutzen Sie weder Nummerierung für Ihre Literaturangaben noch Aufzählungszeichen (Spiegelstrich, Punkte, …). Für mehr Übersichtlichkeit sorgt ein Sondereinzug. Diesen fügen Sie in MS Word wie folgt ein: Registerkarte Start – erweiterte Absatzeinstellungen – Sondereinzug – hängend um 1,25 cm
- *Beachten Sie:* Was in der Arbeit nicht zitiert oder worauf nicht verwiesen wird, sollte nicht im Literaturverzeichnis stehen!

#### <span id="page-6-0"></span>*2.2 Korrektes Bibliographieren: Publikationen im Literaturverzeichnis*

Für Literaturangaben sind folgende Grundregeln zu beachten:

- *Mehrere Personen,* die wissenschaftliche Texte und Bücher verfassen oder herausgeben, werden durch einen Schrägstrich / voneinander abgegrenzt. Übersteigt die Zahl mehr als *drei*, wird nur die erste in aller Regel mit der Ergänzung "u. a." angegeben. Mehrere Erscheinungsorte werden durch ein Semikolon ; voneinander getrennt.
- Eine *einheitliche Setzung der Satzzeichen* ist auch unabhängig von Zitiersystemen zu beachten: Wann kommt ein Komma, wann ein Doppelpunkt, wann ein Punkt etc.
- *Wissenschaftliche Grade* (wie Prof., Dr. o.ä.) sowie Ordensnamen, -abkürzungen oder Ehrentitel (Dr. h.c. etc.) werden nicht angeführt.
- Die Angabe des *Verlagsnamens* ist bei manchen Stilen fakultativ, bei anderen Stilen verpflichtend.
- *Seitenzahlen* werden vollständig angegeben, auch bei zwei aufeinanderfolgenden Seiten nicht mit "f.".
- In aller Regel werden Reihen, Lexika, Fachzeitschriften abgekürzt. Entsprechende *Abkürzungsverzeichnisse* für Theologische Publikationen finden sich etwa in der TRE (Theologische Realenzyklopädie) oder dem LThK<sup>3</sup> (Lexikon für Theologie und Kirche).

*Nachfolgend wird eine Variante des Bibliographierens verschiedener Arten von Literatur vorgestellt, wie sie im Institut für Katholische Theologie in Bamberg üblich ist und an der Sie sich orientieren können. Diese Variante ist zudem in Zotero als Zitationsstil der Zeitschrift für Theologie und Philosophie verfügbar (Bearbeiten – Einstellungen – Zitieren – Zusätzliche Stile erhalten). Wichtig für erfolgreiches Bibliographieren ist, dass Sie sich über die Publikationsform der jeweiligen Titel im Klaren sind. Die hier abgebildete Systematik kann Ihnen auch zur Einordnung dienen, denn für unterschiedliche Publikationsformen gelten unterschiedliche Regeln – für gleiche Publikationsformen die gleichen.*

Dabei wird nach folgendem Schema vorgestellt:

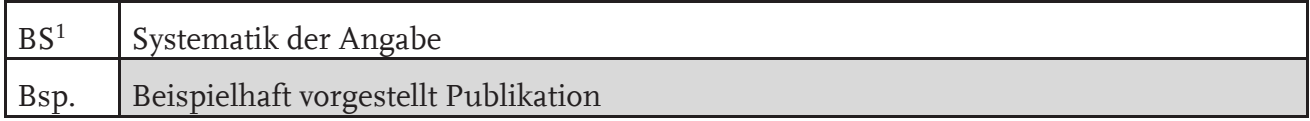

<sup>1</sup> BS = Bibliographie-System

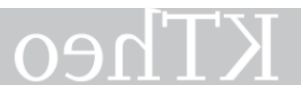

#### <span id="page-7-0"></span>*▶ Gedruckte Publikationen*

#### *Monographie:*

Ein:e Autor:in veröffentlicht ein Buch zu einem bestimmten Thema.

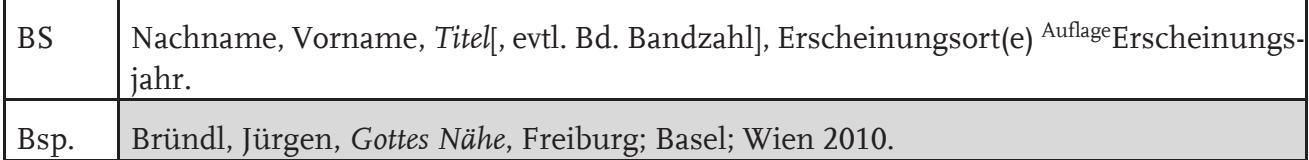

#### *Monographie, die einen Untertitel hat:*

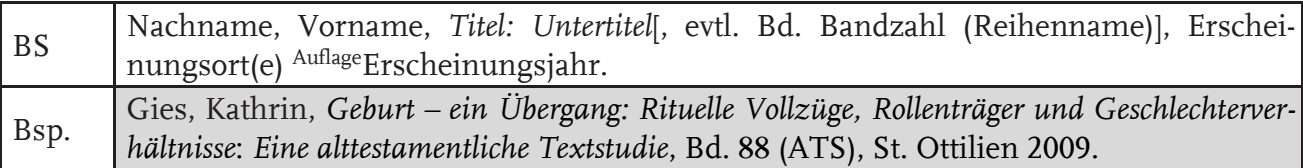

#### *Monographie, die in einer Reihe erschienen ist:*

Hinweis: Theologische Reihen werden in der Regel *abgekürzt* (= Sigel).<sup>2</sup>

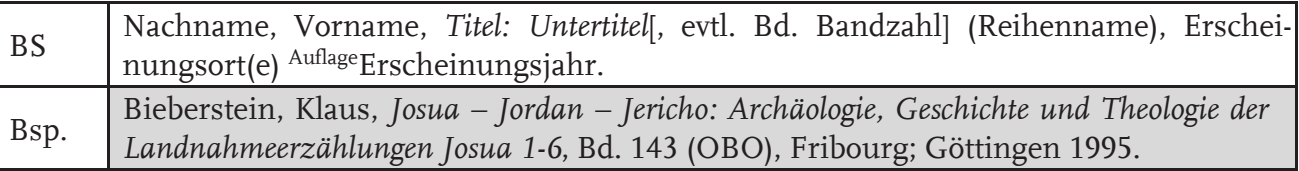

#### *Beitrag in einem Sammelband:*

Mehrere Autor:innen beschäftigen sich in einem Buch mit einem Thema. Sollte ganz allgemein auf dieses Buch verwiesen werden, wird es komplett zitiert.

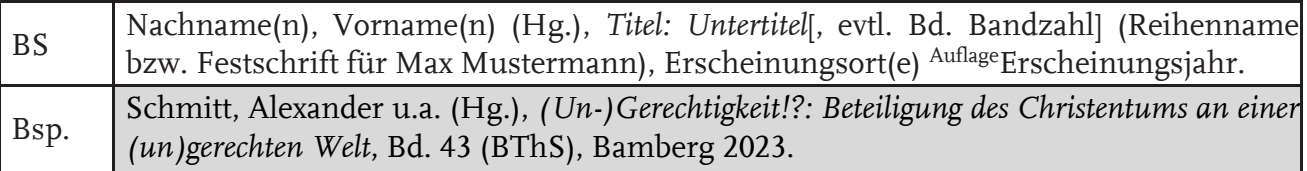

In aller Regel werden von Sammelbänden *Einzelbeiträge* genutzt. Ins Literaturverzeichnis werden nur diese tatsächlich in der Seminar-/Hausarbeit verwendeten Beiträge aufgenommen.

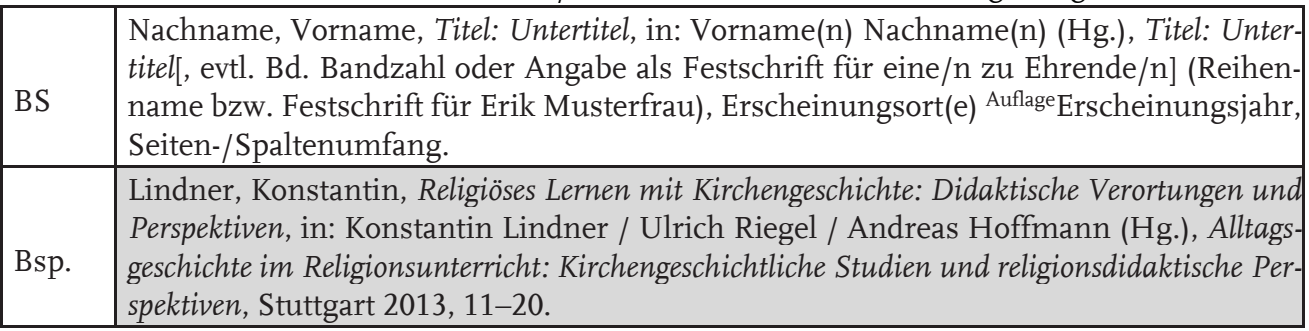

<sup>2</sup> Maßgebend für korrekte Abkürzungen ist das *Internationale Abkürzungsverzeichnis für Theologie und Grenzgebiete (IATG):* Schwertner, Siegfried M., *Internationales Abkürzungsverzeichnis für Theologie und Grenzgebiete*, Berlin  $32014.$ 

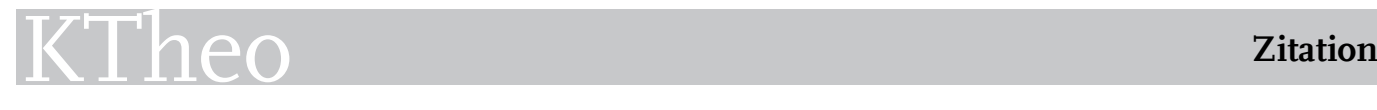

#### *Artikel in einem Lexikon:*

Hinweis: Theologische Lexika werden in der Regel abgekürzt (= Sigel).

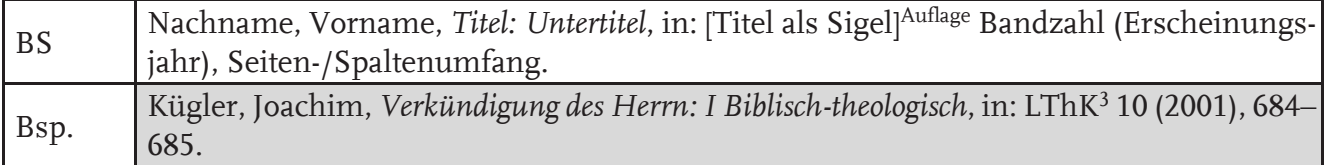

#### *Aufsatz in einer Fachzeitschrift:*

Hinweis: Theologische Fachzeitschriften werden in der Regel abgekürzt (= Sigel).

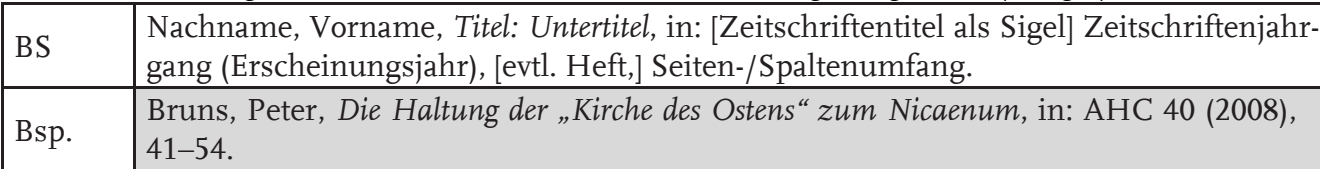

#### *Artikel in einer nichtwissenschaftlichen Zeitung/Zeitschrift:*

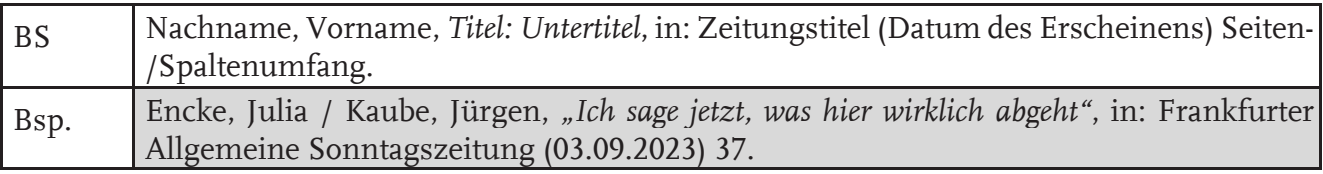

### ▶ Im Internet publizierte Quellen

#### *Online-Artikel in einer nichtwissenschaftlichen Zeitung/Zeitschrift:*

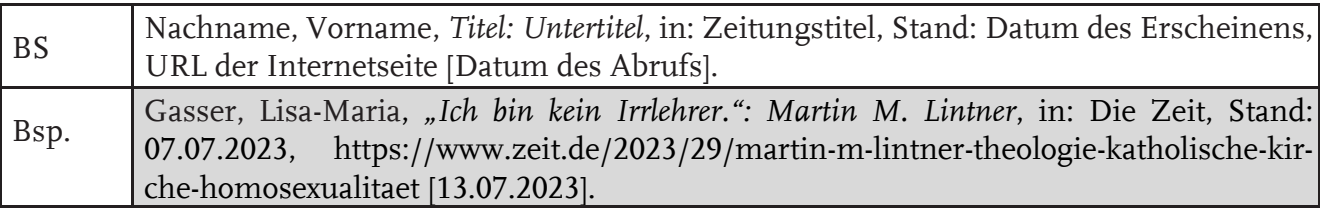

#### *Internetpublikation auf Internetseiten:*

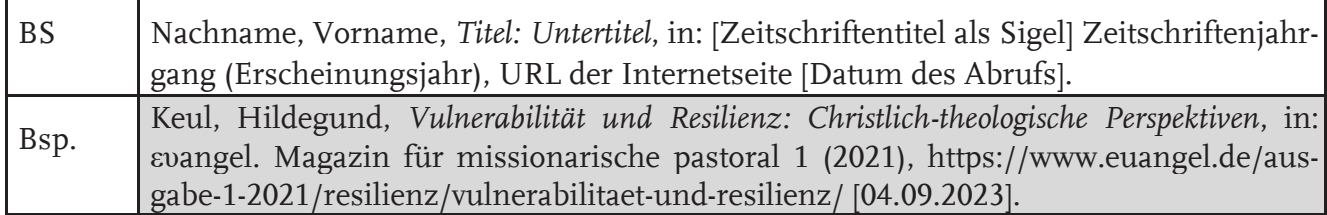

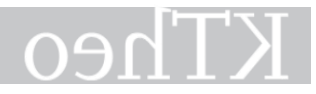

#### *Internetpublikation eines wissenschaftlichen Werkes (Buch, Artikel, …) mittels doi/Permalink*

Hinweis: Mittels einer DOI (Digital Object Identifier) bzw. eines Permalinks wird ein eindeutiger und dauerhafter "Ort" im Internet bezeichnet, an dem etwa Online-Artikel wissenschaftlicher Fachzeitschriften, Online-Publikationen oder auch Online-Lexika wie etwa WiBiLex und WiReLex abgelegt werden. Diese Publikationen können Sie, ohne ein Abrufdatum anzugeben, mit Angabe der DOI oder des Permalinks zitieren. Auch wenn Artikel oder Publikationen im Lauf der Zeit aktualisiert werden, führen diese Links verlässlich zu der Version des Artikels, die Sie im Literaturverzeichnis angeben.

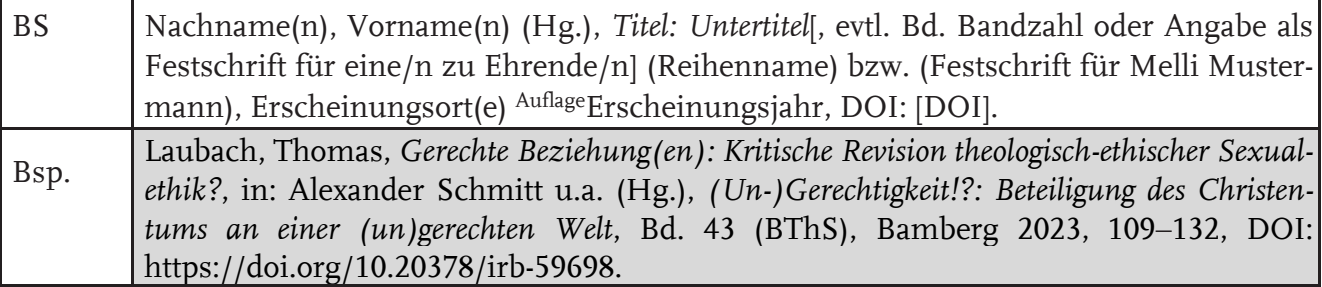

*Internetpublikation ohne Angabe der Urheberschaft:*

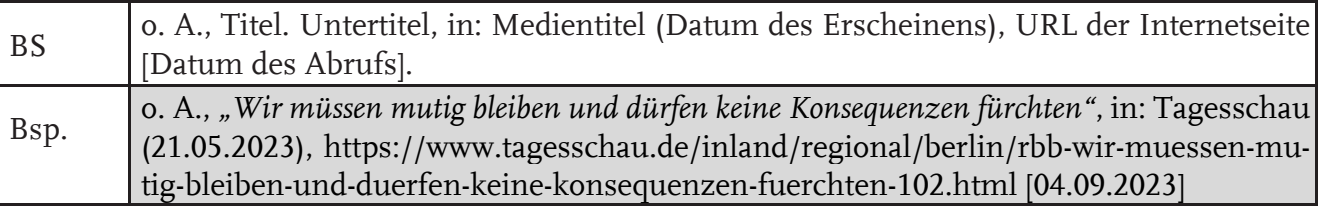

#### <span id="page-9-0"></span>*▶ Textquellen*

Die Angabe von Quellen folgt grundsätzlich ähnlichen Regeln:

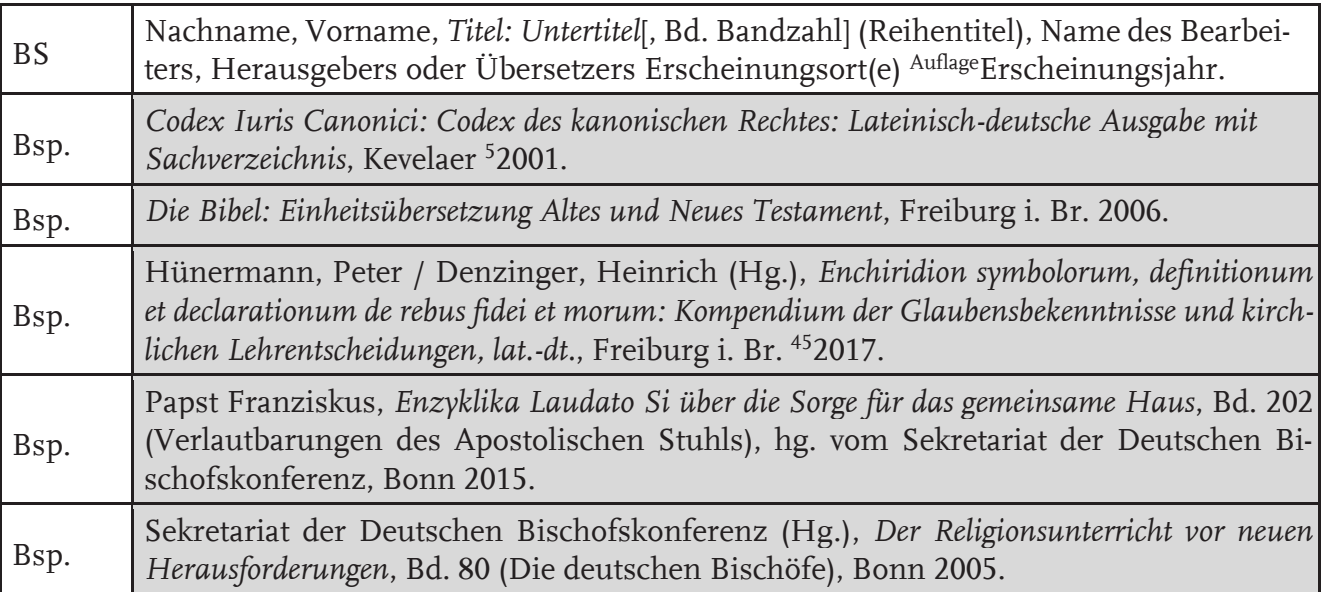

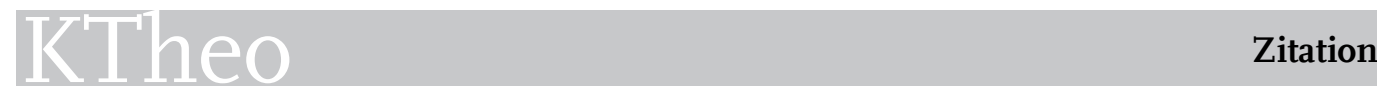

## <span id="page-10-0"></span>**3 Zitation – Quellennachweis**

Zitate kennzeichnen Gedankengänge von anderen Personen, die Sie beim Abfassen Ihrer Arbeit heranziehen. Durch den Ausweis von Zitaten wird deutlich gemacht, auf wessen "geistiges Eigentum" zurückgegriffen wird. Zudem können Lesende der Arbeit über korrekte Angaben bzgl. der Herkunft eines Zitates den zugehörigen Text selbst aufsuchen und entsprechende Informationen nachlesen.

*Achtung: Werden verwendete Literatur, Quellen oder Gedanken anderer nicht belegt, handelt es sich um Plagiate, welche einen schweren Verstoß gegen die Regeln wissenschaftlichen Arbeitens darstellen!*

Folgende *Grundregeln* sind beim Zitieren generell zu beachten:

- Jedes Zitat muss hinsichtlich seiner Quelle eindeutig belegt sein.
- Eine Seminar-/Haus-/Abschlussarbeit sollte keine bloße Ansammlung von Zitaten sein.
- Der Eigenwert wissenschaftlichen Arbeitens ergibt sich aus der Co-Lektüre verschiedener Publikationen und den Folgerungen, die sich daraus ziehen lassen. Auf dieser Basis können dann eigene Thesen entwickelt und formuliert werden.

Im Folgenden werden verschiedene Zitationsformen, wichtige Formalia sowie die Spezifika wichtiger theologischer Quellen erläutert.

#### <span id="page-10-1"></span>*3.1 Das direkte Zitat*

*Definition:* Direkte Zitate geben Aussagen aus einer Publikation, einer Rede, einem Radiobeitrag, einem Podcast, einem Film etc. wörtlich wieder.

*Zweck:* Direkte Zitate helfen, einen Inhalt zu pointieren, zu unterstreichen oder zusammenzufassen.

*Achtung:* Beim direkten Zitieren ist unbedingt darauf zu achten, die literarische Vorlage wortwörtlich zu übernehmen, auch wenn diese einen Fehler enthält. Dies gilt auch bzgl. der "alten" Rechtschreibung.

*Direkte Zitate* 

- *Werden im Text gekennzeichnet:* Direkte Zitate werden innerhalb einer Arbeit dadurch kenntlich gemacht, dass der wörtlich übernommene Text zwischen Anführungs- und Schlusszeichen gesetzt wird.
- *Werden durch eine Fußnote oder eine Belgestelle im Text nachgewiesen:* Direkt an das Schlusszeichen des wörtlichen Zitats folgt der Literaturverweis in Form einer Fußnote oder eines Belegs im Fließtext (u.a. Harvard-Zitierweise).

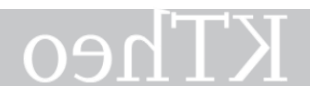

*▶ Bsp. für ein direktes Zitat mit Beleg in der Fußnote:*

Deshalb treten neben die absoluten Theorien die relativen, sie sind relativ in Bezug zur konkreten Situation, zu Täter und Opfer etc. Sie machen den Sinn der Strafe abhängig von "den Schädigungen und Gefährdungen durch das Verbrechen, auf welche die Strafe ja auch eine Antwort ist"<sup>6</sup>.

6 Hassemer 2009, 71.

aus: Becka, Michelle, *Im Dienste der Gerechtigkeit?: Sozialethische Überlegungen zum diakonischen Handeln*, in: Alexander Schmitt u.a. (Hg.), *(Un-)Gerechtigkeit!?: Beteiligung des Christentums an einer (un)gerechten Welt*, Bd. 43 (BThS), Bamberg 2023, 343–365, 346.

*▶ Bsp. für ein direktes Zitat mit Beleg im Text:*

Deshalb treten neben die absoluten Theorien die relativen, sie sind relativ in Bezug zur konkreten Situation, zu Täter und Opfer etc. Sie machen den Sinn der Strafe abhängig von "den Schädigungen und Gefährdungen durch das Verbrechen, auf welche die Strafe ja auch eine Antwort ist" (Hassemer 2009, 71).

#### <span id="page-11-0"></span>*3.2 Das indirekte Zitat*

*Definition:* Indirekte Zitate dienen dazu, Argumente, Meinungen und Erkenntnisse einer anderen Person in den Rahmen, Argumentations- und Handlungsstrang der eigenen Arbeit einzugliedern.

*Zweck:* Ein Gedankengang, eine These, eine Überlegung wird aufgegriffen, um eigenen Überlegungen, Argumente, Positionen zu unterstützen. Der vorliegende Text der zitierten Person wird hierbei dem eigenen Sprachstil angepasst und dementsprechend umformuliert, zusammengefasst oder in den eigenen Gedanken paraphrasierend eingebettet. Auch dient das indirekte Zitat dazu, die Position einer anderen Person zusammenfassend vorzustellen.

*Achtung:* Die Kunst des indirekten Zitierens besteht darin, die Textvorlage zu paraphrasieren und dabei gleichzeitig darauf zu achten, dass der Inhalt unverändert bleibt, nicht verfälscht wird und die literarische Vorlage nicht aus ihrem ursprünglichen Kontext herausgerissen wird.

#### *Indirekte Zitate:*

- *Werden im Text gekennzeichnet:* Ein indirektes Zitat wird durch einen Literaturverweis (Fußnote; Beleg im Text) am Ende des den (nichtwörtlich wiedergegebenen) Gedankengang schließenden Satzzeichens (= Punkt; Semikolon; Komma) kenntlich gemacht. Zur Verdeutlichung kann im Text bereits der Autor bzw. die Autorin erwähnt werden.
- *Werden durch* eine *Fußnote oder eine Belgestelle im Text nachgewiesen:* Der Literaturverweis wird mit "Vgl." (= Vergleiche) eingeleitet, da man ja nur den Inhalt, nicht aber den Wortlaut übernommen hat; auf jeden Fall wird auch hier die Seitenzahl, auf welcher der aufgegriffene Gedankengang im Originaltext zu finden ist, genannt.

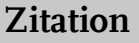

- KTheo **Zitation**
	- *▶ Bsp. für ein indirektes Zitat mit Beleg in der Fußnote:*

Ausgehend von der Beobachtung, dass Kain sich nach dem Mord an seinem Bruder vom Angesicht Gottes entfernt und sich im Land Nod niederlässt (vgl. Gen 4,16), schlussfolgert Schüle, dass das Leben der Menschen vor der Vertreibung aus dem Garten, das Leben Adam und Evas nach dieser eben nicht ein Leben in Gottesferne, sondern eines in Gottes Nähe ist.<sup>4</sup>

4 Vgl. Schüle 2006, 176.

aus: Betz, Tina / Janneck, Lena: *Wo ist der Ort des Menschen?: Überlegungen bezüglich Gen 2–4*, in: Jürgen Bründl / Konstantin Lindner / Thomas Laubach (Hg.), *Zeichenlandschaften: Religiöse Semiotisierungen im interdisziplinären Diskurs*, Bd. 41 (BThS), Bamberg 2021, 233–252, 244.

*▶ Bsp. für ein indirektes Zitat mit Beleg im Text:*

Ausgehend von der Beobachtung, dass Kain sich nach dem Mord an seinem Bruder vom Angesicht Gottes entfernt und sich im Land Nod niederlässt (vgl. Gen 4,16), schlussfolgert Schüle, dass das Leben der Menschen vor der Vertreibung aus dem Garten, das Leben Adam und Evas nach dieser eben nicht ein Leben in Gottesferne, sondern eines in Gottes Nähe ist (Vgl. Schüle 2006, 176).

## <span id="page-12-0"></span>*3.3 Fußnoten*

Fußnoten werden über die gesamte Haus-/Seminar-/Abschlussarbeit hinweg fortlaufend durchnummeriert! Im Fußnotentext wird mit dem Kurzbelegverfahren auf zitierte Literatur verwiesen. Ein Kurzbeleg genügt, da im Literaturverzeichnis (vgl. 2) die vollständige Literaturangabe wiedergegeben wird. Es gibt mehrere Kurzbelegverfahren, wobei im Rahmen einer Arbeit immer die gleiche Variante verwendet werden muss (Grundsatz der Einheitlichkeit!).

Nachfolgend seien zwei Varianten genannt, die – der Anschaulichkeit halber – beispielhaft auf ein Zitat aus nachfolgendem Beitrag verweisen:

Hock, Jana / Tietze, Valeria, *Der ἀδελφός-Begriff im Ersten und Zweiten Makkabäerbuch zur Bezeichnung von Gruppen*, in: Jan Willem van Henten (Hg.), *The Books of the Maccabees: Literary, Historical, and Religious Perspectives*, Bd. 328 (BETL), Leuven; Paris; Bristol 2022, 317–340*.*

*Variante* Name Erscheinungsjahr, Seitenangabe. Bsp.: Hock / Tietze 2022, 318.

*A*

*Diese Variante des Kurzbelegverfahrens wird zunehmend häufig verwendet. Zitiert man aus mehreren Beiträgen, die eine Person im gleichen Jahr publiziert hat, differenziert man die einzelnen Beiträge – in Korrespondenz zum Literaturverzeichnis – durch das Anhängen von Kleinbuchstaben an die Jahreszahl.*

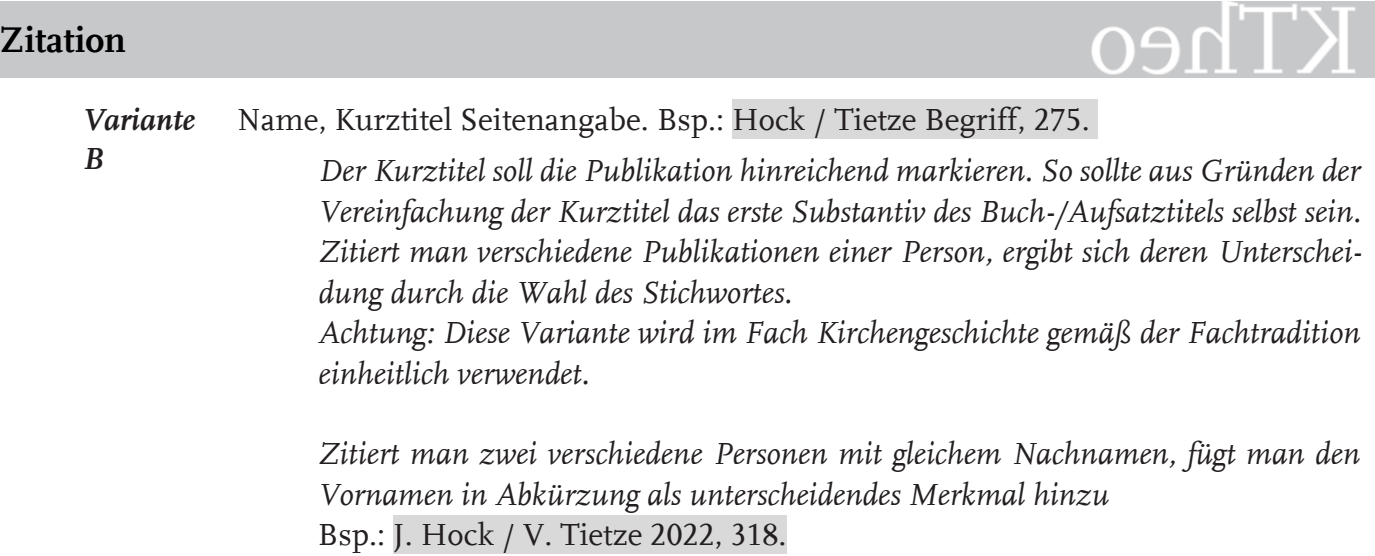

#### <span id="page-13-0"></span>*3.4 Zitationsnachweis im Text selbst*

Neben der Methode, den Kurzbeleg zu zitierter Literatur in einer Fußnote am Ende der Seite anzugeben, gibt es auch die Möglichkeit, den Kurzbeleg in den Text zu integrieren – Fußnoten dienen dann lediglich für zusätzliche, inhaltliche Erläuterungen.

Diese Art des Kurzbelegs orientiert sich meist an der unter 2.3 aufgezeigten *Variante A* und schließt mit einer Klammer nach der Seitenzahl.

*▶ Bsp. für ein direktes und ein indirektes Zitat mit Beleg im Text (Hinweis: Im genannten Beispiel verwendet die Autorin ein zusätzliches Komma hinter dem Namen des Publizierenden):*

Stolpersteine helfen, der Verdrängung der Verbrechen des Nationalsozialismus entgegenzuwirken und zu einer Gedächtniskorrektur beizutragen. Den oft vorgebrachten Schutzbehauptungen – die ehemaligen Nachbarn seien ,einfach so', ,ganz plötzlich' verschwunden, man hätte , von alledem' nichts gewusst – werden Fakten entgegengestellt (vgl. Fings, 2007, 46). [...] Die Stolpersteine stellen Kontexte wieder her, indem der eingravierte Name auf eine individuelle, ganz konkrete Lebensgeschichte (→ Biografisches Lernen) verweist und diese Geschichte in der jeweiligen Heimatstadt verortet wird. "Durch diese Rückkoppelungen kann die anonyme und abstrakte Geschichte mit Bedeutung gefüllt werden und ins eigene Gedächtnis eingehen" (Assmann, 2006, 249).

> aus: Kabus, Andrea, *Stolpersteine*, in: WiReLex, https://doi.org/10.23768/wirelex.Stolpersteine.100163.

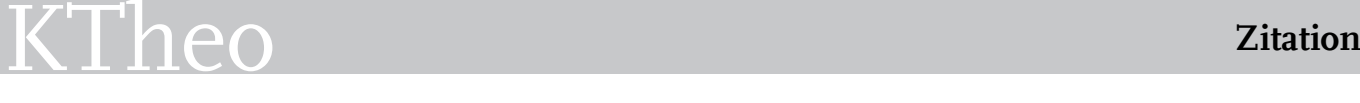

#### <span id="page-14-0"></span>*3.5 Formales*

Eventuelle Veränderungen am direkten Zitat müssen deutlich erkennbar sein. Dies geschieht durch das Einfügen von eckigen Klammern. Diese werden in verschiedenen Varianten gesetzt:

- **[...]** im zitierten Text für **Auslassungen**
- **[eigener Text der verfassenden Person],** der das Zitat satzbaurichtig integriert
- **[sic!]** oder **[!]** im Anschluss an grammatikalische Fehler innerhalb des zitierten Textes
- **[Anm. d. Verf.]** oder **[Anm. Initialen]** im zitierten Text bei Einfügungen durch den:die Verfasser:in
- *▶ Bsp. für den Nachweis von Veränderungen von Zitaten im Text:*

"In ihnen [den biblischen Propheten; Anm. d. Verf.] kam und kommt Gott selbst zur Sprache [...] als einer, der sein Gott-Sein an die konkrete Welt- und Menschheitsgeschichte gebunden hat."<sup>3</sup> Ein Prophet kann in gesellschaftlicher Hinsicht zugleich als "inspirierende Gestalt [...] [angesehen werden], als eine auf Wirkung bedachte politische Kraft"<sup>4</sup> .

3 Zenger 1998, 379.

- 4 Lang 2005, 418.
- **''** Enthält das Zitat selbst bereits ein Zitat, so ist letzteres in einfache Anführungszeichen ('') zu setzen:

*▶ Bsp.*

Ladenthin gibt zu bedenken: "Wer da behauptet ,Bildung ist notwendig', muss eine weitere Frage klären: Notwendig wofür?"<sup>8</sup>

8 Ladenthin 2009, 69.

#### <span id="page-14-1"></span>*3.6 Zitation unterschiedlicher theologischer Textgattungen*

In der Theologie gibt es Texte (z. B. Bibel oder Konzilsdokumente), die aus verschiedenen Gründen nicht in den Fußnoten zitiert werden. Folgende Merkmale sind den unterschiedlichen Textarten in Bezug auf die Zitation gemeinsam:

- Sie gehören alle zu den **Quellen**, sind also im Literaturverzeichnis dort zu bibliographieren.
- Sie werden nicht nach Druckseiten, sondern nach der dem Text **eigenen Einteilung** sortiert.
- Unmittelbar hinter dem Zitat wird die **Stelle in Klammern** angegeben.
- Für indirekte Zitate gilt wie gehabt **vgl.**

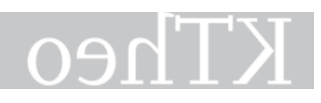

#### <span id="page-15-0"></span>*3.6.1 Zitation biblischer Texte*

- Die Zitation biblischer Texte erfolgt direkt hinter ihnen in Klammern. Dafür wird stets das biblische Buch in Abkürzung sowie Kapitel und Verszahl(en) angegeben (wie z. B.: 2 Makk 15,38). Zwischen Kapitel- und Verszahl entfällt das Leerzeichen nach dem Komma. Die biblischen Bücher werden nach den sogenannten *Loccumer Richtlinien<sup>3</sup>* abgekürzt.
- https://www.die-bibel.de/fileadmin/user\_upload/Downloads/Loccumer\_Richtlinien.pdf
- *Nachweis im Text.* Bibelstellen werden unmittelbar hinter dem Bibelzitat nur durch eine Leerstelle getrennt – im Text (und nicht in Fußnoten!) belegt.
- *Biblische Texte werden abgekürzt.* Alle Abkürzungen biblischer Bücher (z. B. Gen für Genesis) sind in der Einheitsübersetzung zu finden. Ferner kann man in den Loccumer Richtlinien<sup>4</sup> auch die korrekte Schreibweise aller biblischen Eigennamen nachschlagen. So lautet die korrekte Schreibweise des berühmten Gottesanklägers Ijob – und nicht Hiob oder Job.

| Die Bücher des Alten Testaments |                     |         |                       |        |                     |
|---------------------------------|---------------------|---------|-----------------------|--------|---------------------|
| Gen                             | Genesis             | Esra    | Esra                  | Jes    | Jesaja              |
| Ex                              | Exodus              | Neh     | Nehemia               | Jer    | Jeremia             |
| Lev                             | Levitikus           | Tob     | Tobit                 | Klgl   | Klagelieder         |
| Num                             | Numeri              | Jdt     | Judit                 | Bar    | <b>Baruch</b>       |
| Dtn                             | Deuteronomium       | Est     | Ester                 | Ez     | Ezechiel            |
|                                 |                     | 1 Makk  | 1. Makkabäerbuch      | Dan    | Daniel              |
| Jos                             | Josua               | 2 Makk  | 2. Makkabäerbuch      | Hos    | Hosea               |
| Ri                              | Richter             |         |                       | Joël   | Joël                |
| Rut                             | Rut                 | Ijob    | Ijob                  | Am     | Amos                |
| 1 Sam                           | 1. Buch Samuel      | Ps      | Psalmen               | Obd    | Obadja              |
| 2 Sam                           | 2. Buch Samuel      | Spr     | Spruche               | Jona   | Jona                |
| 1 Kön                           | 1. Buch der Könige  | Koh     | Kohelet               | Mi     | Micha               |
| 2 Kön                           | 2. Buch der Könige  | Hld     | Hoheslied             | Nah    | Nahum               |
| 1 Chr                           | 1. Buch der Chronik | Weish   | Weisheit              | Nab    | Habakuk             |
| 2 Chr                           | 2. Buch der Chronik | Sir     | Jesus Sirach          | Zef    | Zefanja             |
|                                 |                     |         |                       | Hag    | Haggai              |
|                                 |                     |         |                       | Sach   | Sacharja            |
|                                 |                     |         |                       | Mal    | Maleachi            |
| Die Bücher des Neuen Testaments |                     |         |                       |        |                     |
| Mt                              | Matthäus            | Röm     | Römerbrief            | Hebr   | Hebräerbrief        |
| Mk                              | Markus              | 1 Kor   | 1. Korintherbrief     | Jak    | Jakobusbrief        |
| Lk                              | Lukas               | 2 Kor   | 2. Korintherbrief     | 1 Petr | 1. Petrusbrief      |
| Joh                             | Johannes            | Gal     | Galaterbrief          | 2 Petr | 2. Petrusbrief      |
|                                 |                     | Eph     | Epheserbrief          | 1 Joh  | 1. Johannesbrief    |
| Apg                             | Apostelgeschichte   | Phil    | Philipperbrief        | 2 Joh  | 2. Johannesbrief    |
|                                 |                     | Kol     | Kolosserbrief         | 3 Joh  | 3. Johannesbrief    |
|                                 |                     | 1 Thess | 1 Thessalonicherbrief | Jud    | Judasbrief          |
|                                 |                     | 2 Thess | 2 Thessalonicherbrief |        |                     |
|                                 |                     | Tit     | Titusbrief            | Offb   | Offenbarung des Jo- |
|                                 |                     | Phlm    | Philemonbrief         |        | hannes              |

<sup>&</sup>lt;sup>3</sup> Zu finden unter https://www.die-bibel.de/fileadmin/user\_upload/Downloads/Loccumer\_Richtlinien.pdf.<br><sup>4</sup> Ericke Klaus Dietrich / Schwank, Benedikt (Hg.), *Okumenisches Verzeichnis der hiblischen Eigennamen nach* 

<sup>4</sup> Fricke, Klaus Dietrich / Schwank, Benedikt (Hg.), *Ökumenisches Verzeichnis der biblischen Eigennamen nach den Loccumer Richtlinien*, Stuttgart <sup>2</sup>1981.

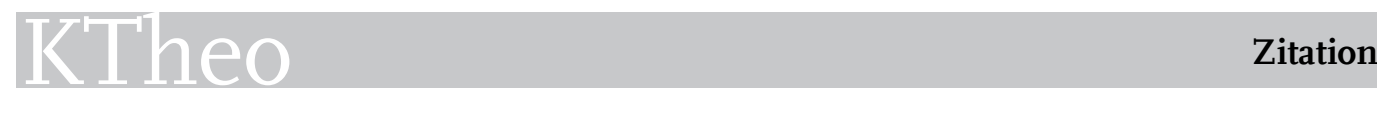

- *Es werden stets Kapitel und Verse angegeben.* Bei Bibelzitaten werden nie Seitenzahlen angegeben. Stattdessen wird nach folgendem Schema zitiert: Buch Kapitel,Vers (Achtung: kein Leerzeichen nach dem Komma, das Kapitel- und Versangabe trennt!)

#### $\blacktriangleright$  *Bsp.*

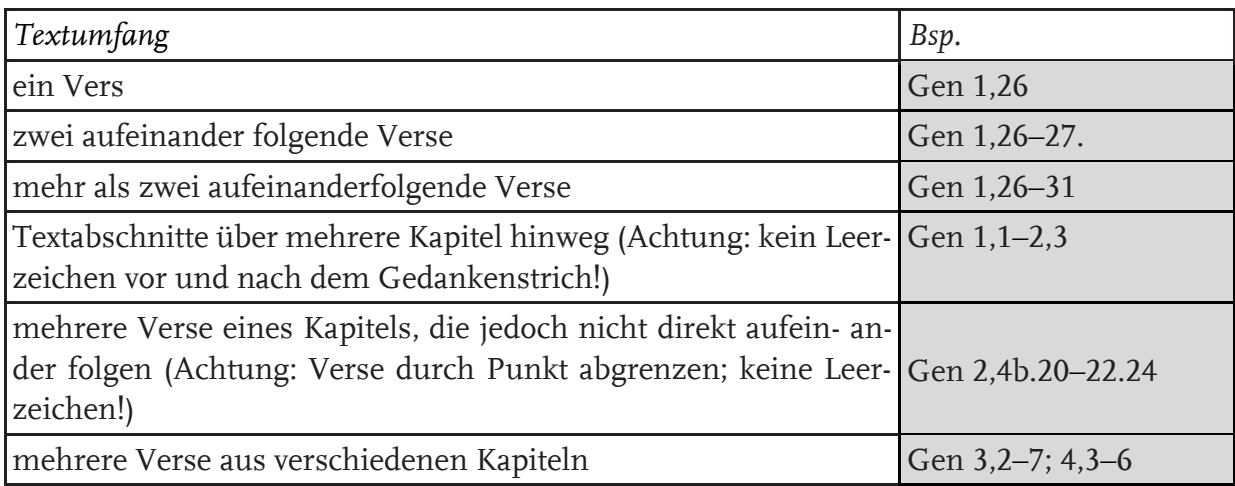

*Hinweis: Koranstellen werden ähnlich wie Bibelverse direkt hinter dem entsprechenden Zitat im Text belegt.*

#### <span id="page-16-0"></span>*3.6.2 Zitation antiker und mittelalterlicher Schriften*

- *Kurzzitation:* Antike und mittelalterliche Quellen werden anders als Sekundärliteratur zitiert! Sie werden stets in standardisierten Abkürzungen belegt.
- *Schema:* Im Anmerkungsapparat unabhängig davon, ob in Fußnoten oder direkt im Anschluss in Klammern zitiert wird – ist wie folgt zu belegen:

#### *Autorenname, Werktitel in Abkürzung Buch, Kapitel, Paragraph bzw. Vers (Edition)*

- *Nachweis der Textedition.* Da diese Quellen in aller Regel nicht im Original eingesehen werden, ist am Ende der Quellenangabe die verwendete Edition in Klammern anzuführen. Hier genügt es, den Nachnamen des Editors und die betreffende Seite anzugeben. Ist die Edition in einer Reihe erschienen, steht innerhalb der Klammern die Abkürzung der Reihe mit der Bandzahl und Seite, evtl. mit der Zeilenangabe.

#### *▶ Bsp.*

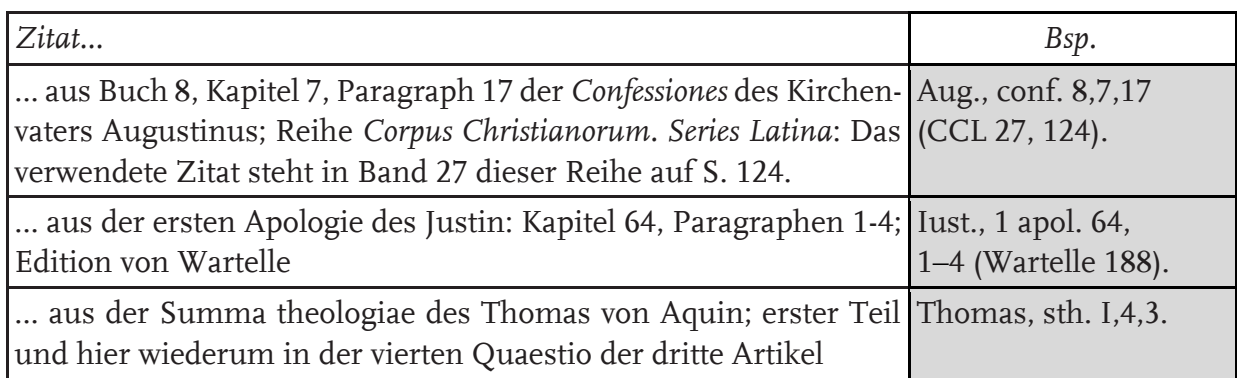

- *Bibliographie:* Eine ausführliche Angabe zu den zitierten Quellentexten muss in der in der Bibliographie nachgewiesen werden: In der Bibliographie sollten Autor und Werktitel in der Kurzzitation wie in den Fußnoten genannt werden, zusätzlich werden hier aber auch ausführliche Angaben zu Herausgeber/ Übersetzer, Edition, Ort und Jahr gemacht:

#### $\blacktriangleright$  *Bsp.*

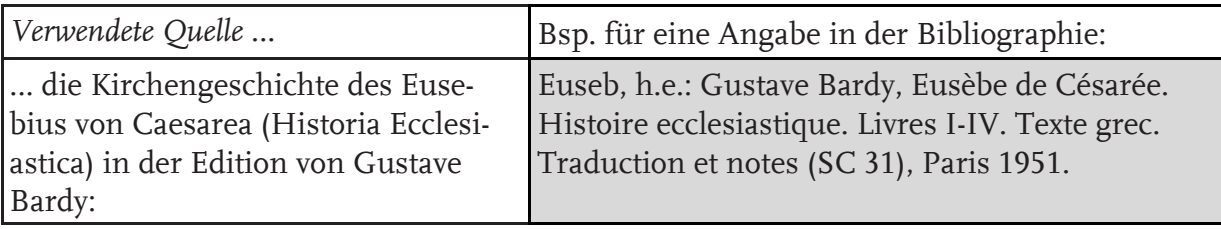

#### <span id="page-17-0"></span>*3.6.3 Zitation von Konzilstexten*

Auch für die Texte des kirchlichen Lehramts gilt die Zitation im Text. Die wichtigsten Konzilstexte und päpstlichen Schreiben finden sich in einem großen Kompendium, dem sog. »Denzinger/Hünermann«<sup>5</sup> . Diese Sammlung wird seit der 37. Auflage mit DH abgekürzt und im Fließtext angegeben. Alle Texte, die Sie dort finden, können Sie nach den Nummern dort zitieren.

#### $\blacktriangleright$  *Bsp.*

Auf dem Konzil von Chalzedon haben die versammelten Bischöfe ein Glaubensbekenntnis (DH 301-302) verabschiedet.

Die Texte des II. Vatikanischen Konzils und der meisten modernen päpstlichen Schreiben (v.a. seit dem 20. Jahrhundert) lassen sich darüber hinaus in einer zweiten Variante zitieren. Für diese Texte hat es sich eingebürgert, dass sie nach den ersten Worten der lateinischen Originalfassung benannt werden. Diese werden abgekürzt und dann mit der entsprechenden Seite bzw. Textnummer zitiert.

*▶ Bsp. mit Zitation von Nostra aetate, der Erklärung über die Haltung der Kirche zu den nichtchristlichen Religionen des II. Vatikanischen Konzils*

In der Erklärung über die Haltung der Kirche zu den nichtchristlichen Religionen setzen die Konzilsväter einen innovativen Religionsbegriff an (s. NA 1). Der Interreligiöse Dialog wird mit der Auffassung, alle Religionen ließen einen »Strahl jener Wahrheit erkennen [...], die alle Menschen erleuchtet« (NA 2) entscheidend gestärkt und theologisch grundiert

<sup>5</sup> Hünermann, Peter / Denzinger, Heinrich (Hg.), *Enchiridion Symbolorum, definitionem et declarationum: Kompendium der Glaubensbekenntnisse und kirchliche Entscheidungen: lat.-dt.*, Freiburg i.Br. <sup>45</sup>2017.

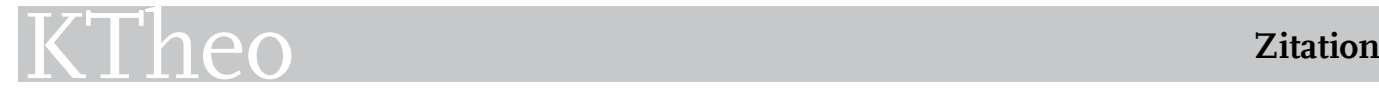

Die Abkürzungen der Konzilsdokumente lauten (alphabetisch sortiert):

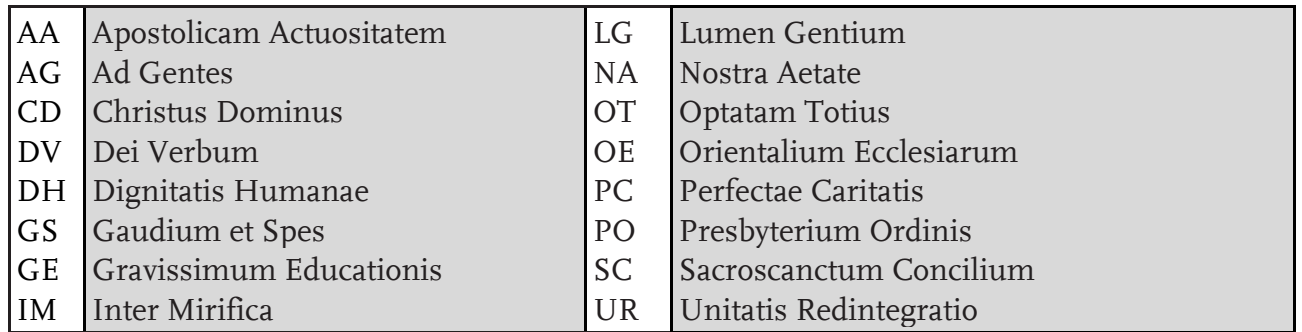

#### <span id="page-18-0"></span>*3.6.4 Zitation von Gesetzestexten*

Für die Zitation von Gesetzestexten gelten sowohl im staatlichen als auch im kanonischen Recht ebenfalls Fachkonventionen. Die folgenden Beispiele geben Ihnen einen Einblick in die Standards ihrer Zitation:

*▶ Bsp.*

Der einleitende Kanon des zweiten Buches im kirchlichen Gesetzbuch CIC von 1983 betont: "Gläubige sind jene, die durch die Taufe Christus eingegliedert, zum Volke Gottes gemacht [...] sind" (c.204 \[1 CIC/1983)

Der Religionsunterricht ist gemäß Grundgesetz "in den öffentlichen Schulen mit Ausnahme der bekenntnisfreien Schulen ordentliches Lehrfach" (Art. 7 Abs. 3 GG).

#### <span id="page-18-1"></span>*3.7 Weitere Hinweise*

#### *3.7.1 Tabellen, Graphiken, Abbildungen*

Tabellen, Graphiken und Abbildungen in wissenschaftlichen Arbeiten sind zu beschriften und die entsprechenden Quellen kenntlich zu machen. Die Quelle wird entweder in der Tabellenüberschrift oder einer Bildunterschrift eingearbeitet, indem sie dem Kurzbelegverfahren entsprechend ausge- wiesen wird. Selbst entworfene Graphiken werden als "eigene Darstellung" kenntlich gemacht und bei veränderten und ergänzten Abbildungen der Zusatz "verändert" bzw. "ergänzt nach/aus" und dann die eigentliche Quelle angegeben. Abbildungen und Tabellen werden separat voneinander nummeriert, in einem Verzeichnis am Schluss der Arbeit aufgelistet und dort auch entsprechend bibliographiert. Die Nummerierung dient auch der Zuordnung im Text.

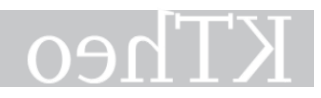

#### *3.7.2 Sonderfälle beim Zitieren*

- *Bezug auf ein Kapitel oder Abschnitt.* Stützt man sich für ein ganzes Kapitel oder einen Abschnitt auf eine bestimmte Quelle, so zeigt man dies bereits vor den Ausführungen an. Sobald aber auch andere Quellen, andere Autoren für die Ausführungen herangezogen werden, ist diese Zitationsweise nicht ratsam. Insgesamt ist in den meisten Fällen von dieser Form des *Global-Zitats* abzuraten; jedenfalls ist diese Belegtechnik nur sparsam und in begründeten Fällen anzuwenden.

*▶ Bsp.*

3.3 Religiöse Traditionen im Zeitalter der Postmoderne<sup>9</sup>

In seinem Kapitel "Zum Umgang mit Tradition im Zeichen religiöser Pluralität" konkretisiert Rudolf Englert …

9 Vgl. zum Folgenden: Englert 2007, 83-95.

- *Zitat aus "zweiter Hand":* Manchmal ist es nicht möglich, Zitate, die in wissenschaftlicher Literatur gefunden werden, selbst zu überprüfen. Wenn etwa die Quelle nicht zugänglich ist, wenn die Primärliteratur nicht aufzufinden ist o.ä. Verwendet man solche Zitate, muss dies im Fußnotentext besonders gekennzeichnet werden. Nach Möglichkeit sollten Sie solche Zitate jedoch vermeiden!

*▶ Bsp.*

…. 10

10 X zit. aus: Y.

#### <span id="page-23-0"></span>*Impressum*

Institut für Katholische Theologie Fakultät Geistes- und Kulturwissenschaften Otto-Friedrich-Universität Bamberg

Die Broschüre wurde erarbeitet von

- 1. Auflage (2013) Michael Hauber, Katharina Höger, Stephanie Wahl
- 2. Auflage (2016) Florian Brustkern, Marie-Theres Ultsch, Ute Zeilmann
- 3. Auflage (2023) Jana Hock, Simon Steinberger, Thomas Weißer